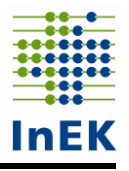

# **Datensatzbeschreibung**

<span id="page-0-1"></span><span id="page-0-0"></span>**Daten zur Weiterentwicklung von Pflegepersonaluntergrenzen**

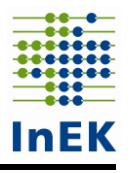

# <span id="page-1-0"></span>Inhalt

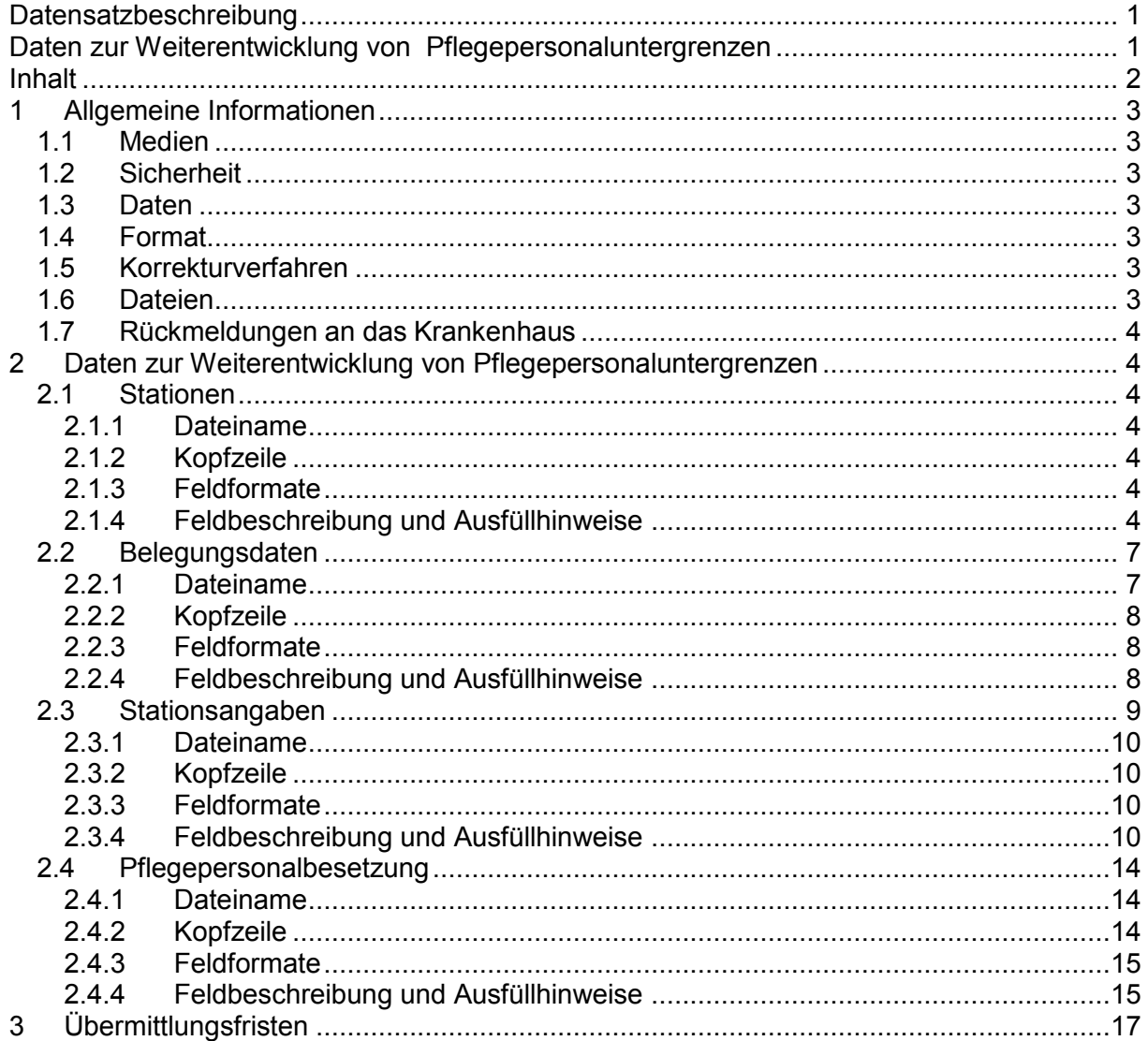

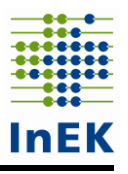

# <span id="page-2-0"></span>**1 Allgemeine Informationen**

# <span id="page-2-1"></span>**1.1 Medien**

Die Daten müssen mit Hilfe des InEK-Datenportals (Dropbox-Verfahren) oder des InEK-Datendienstes an das InEK übermittelt werden.

# <span id="page-2-2"></span>**1.2 Sicherheit**

Die Daten sind mit einem sicheren Verschlüsselungsverfahren zu verschlüsseln. Es gibt zwei Möglichkeiten:

- 1. Als Verschlüsselungsverfahren wird PGP (Pretty Good Privacy) verwendet. Den Schlüssel findet man unter [https://www.g-drg.de/Datenlieferung\\_gem.\\_21\\_KHEntgG/](https://www.g-drg.de/Datenlieferung_gem._21_KHEntgG/) Dokumente zur Datenlieferung/Verschluesselung.
- 2. Mit dem InEK-Datendienst, der unter https://www.g-drg.de/Datenlieferung\_gem. 21 KHEntgG/InEK\_DatenDienst zum Download zur Verfügung steht, werden die Daten sowohl komprimiert als auch verschlüsselt.

# <span id="page-2-3"></span>**1.3 Daten**

Die Daten können entweder im CSV-Format oder als Excel-Dateien in verschiedenen physischen Dateien (je Tabelle eine Datei) übermittelt werden.

Beim CSV-Format wird als Trennzeichen zwischen den Datenfeldern das Semikolon verwendet. Die erste Zeile der Datei (Kopfzeile) enthält die Feldbezeichner. Die Kopfzeile dient zur Identifikation der Datei und darf **nicht** verändert werden! Bitte keine Umlaute oder Sonderzeichen verwenden!

In den Excel-Dateien darf das Format **nicht** verändert werden. Bitte keine Spalten einfügen oder löschen!

# <span id="page-2-4"></span>**1.4 Format**

Manche Felder müssen gefüllt werden (M = Muss-Feld). Andere können auch leer übermittelt werden (K = Kann-Feld).

Numerische Daten werden bei variabler Länge (z.B. n..9) ohne führende Nullen, bei fester Länge (z.B. n2) mit führenden Nullen übermittelt. Das Dezimalzeichen (Komma) wird bei der Angabe der maximalen Länge nicht mitgezählt, muss aber übermittelt werden. Tausendertrennzeichen dürfen nicht angegeben werden.

Alphabetische und alphanumerische Daten (an) werden linksbündig übermittelt, Leerstellen bis zur maximalen Länge können entfallen.

# <span id="page-2-5"></span>**1.5 Korrekturverfahren**

Müssen bereits übermittelte Daten korrigiert werden, kann jede Datei alleine übermittelt werden. Die erneute Lieferung einer Datei ersetzt die entsprechende Datei einer vorangegangenen Lieferung. Teillieferungen einer Datei (bspw. monatsweise Ausleitung) sind entsprechend nicht möglich.

# <span id="page-2-6"></span>**1.6 Dateien**

- Stationen.csv/.xlsx
- Belegungsdaten.csv/.xlsx
- Stationsangaben.csv/.xlsx
- Pflegepersonalbelegung.csv/.xlsx

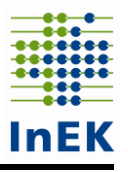

## <span id="page-3-0"></span>**1.7 Rückmeldungen an das Krankenhaus**

Jede Datenlieferung wird mit einer E-Mail (bzw. mit mehreren E-Mails) beantwortet. Protokolle werden im Datenportal sowohl dem Absender als auch dem InEK benannten Ansprechpartner zur Verfügung gestellt.

# <span id="page-3-1"></span>**2 Daten zur Weiterentwicklung von Pflegepersonaluntergrenzen**

### <span id="page-3-2"></span>**2.1 Stationen**

Für jeden pflegesensitiven Bereich, für den Ihr Krankenhaus im zufallsbedingten Losverfahren gezogen wurde, sind für die im Schreiben vom 29.01.2019 genannten Fachabteilungen alle zur Fachabteilung gehörigen Stationen zu benennen. Als Strukturdaten des Krankenhauses sind in der Datei "Stationen" die Daten zu den entsprechenden Stationen einmal je Krankenhaus (ggf. nach Standorten differenziert) zu liefern.

### <span id="page-3-3"></span>**2.1.1 Dateiname**

Stationen.csv oder Stationen.xlsx

### <span id="page-3-4"></span>**2.1.2 Kopfzeile**

IK;Standort;Leistungsbereich;FAB;Bezeichnung-der-Fachabteilung;Stationsbezeichnung; Betten-der-Station;Intensivbetten;IMC-Betten/Intensivbetten-mit-weniger-hohem-Personaleinsatz;Anzahl-Fälle;Anzahl-Überlieger

### <span id="page-3-5"></span>**2.1.3 Feldformate**

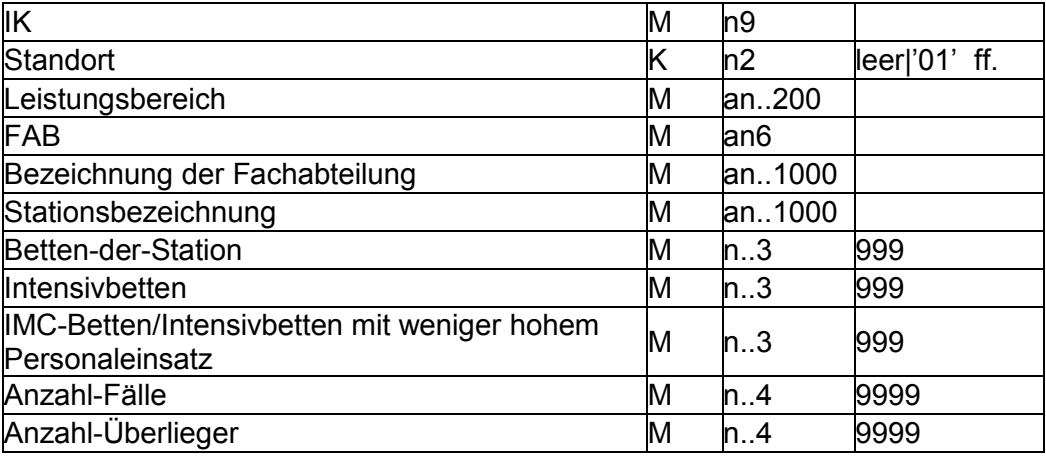

### <span id="page-3-6"></span>**2.1.4 Feldbeschreibung und Ausfüllhinweise**

Institutionskennzeichen des Krankenhauses (IK)

Das Institutionskennzeichen dient der eindeutigen Identifikation des Krankenhauses (Primärschlüssel). Es wird das IK-Verzeichnis aus dem §-301-Verfahren verwendet, das vom vdek und der DKG autorisiert ist ("§-301-IK-Verzeichnis"). Es ist das am Datum der Datenlieferung gültige Institutionskennzeichen anzugeben.

#### Standort

Wenn eine nach Standorten differenzierte Festlegung des Versorgungsauftrags vorliegt (§ 21 Abs. 2 Nr. 2 Buchstabe b KHEntgG), sind die Angaben zu den Fachabteilungen /

Stationen für jeden Standort einzeln anzugeben. Dabei sind die gleichen Standortnummern wie in der Datei "Fall" im §-21-Datensatz für das Datenjahr 2018 zu verwenden. Ein Krankenhaus mit mehreren Standorten übermittelt die Daten zu den Standorten unter der entsprechenden Nummer. Ein Krankenhaus ohne Differenzierung lässt das Feld Standort leer.

#### Leistungsbereich

In diesem Datenfeld ist für die jeweilige Kombination aus FAB-Schlüssel und Station der zutreffende pflegesensitive Leistungsbereich (Geriatrie, Herzchirurgie, Intensivmedizin, Kardiologie, Neurologie oder Unfallchirurgie) anzugeben (eine Zeile je Kombination aus FAB, Stationsbezeichnung und Leistungsbereich). Auch wenn auf einer der Fachabteilung zugeordneten Station keine Fälle des pflegesensitiven Leistungsbereichs versorgt werden, ist der gezogene Leistungsbereich zuzuordnen.

#### FAB

In diesem Datenfeld ist der Fachabteilungsschlüssel gemäß § 301 SGB V anzugeben. Alle Fachabteilungen in pflegesensitiven Leistungsbereichen eines Krankenhauses, für welche Sie im Auswahlverfahren zur Datenerhebung gezogen wurden, sind anzugeben. Im pflegesensitiven Bereich "Intensivmedizin" ist wie folgt vorzugehen: Bei einer intensivmedizinischen Fachabteilung mit entsprechendem Fachabteilungsschlüssel (i.d.R. 36xx) geben Sie diesen bitte an. Bei in anderen Fachabteilungen aufgestellten Intensivbetten geben Sie bitte den entsprechenden FAB-Schlüssel an, bspw. bei Intensivbetten in der Fachabteilung Kardiologie FAB-Schlüssel HA0300 (bei einer Hauptabteilung) bzw. BA0300 (bei einer Belegabteilung). Interdisziplinär belegte Intensivstationen ohne Fachabteilungsschlüssel 36xx, bei denen in der Falldokumentation die Fachabteilungsschlüssel der jeweils belegenden Fachabteilungen dokumentiert sind, können auf zwei Arten in der Dateien "Stationen", "Belegungsdaten" und "Pflegepersonalbesetzung" erfasst werden:

1. Sie tragen als Fachabteilungsschlüssel den fiktiven Schlüssel "HA3699" ein oder 2. Sie lassen das Feld des Fachabteilungsschlüssels leer.

In jedem Fall sind dann in dieser Zeile die Anzahl der Betten und die Anzahl der Fälle aggregiert, d.h. aufsummiert über alle spezifischen Fachabteilungsschlüssel für diese interdisziplinäre Intensivstation anzugeben. Dabei ist jeder Fall nur einmal zu zählen, auch wenn er innerhalb der Intensivstation mit zwei oder mehr Fachabteilungsschlüsseln geführt wird. In der Datei "Stationsangaben" sind fallbezogen die spezifischen Fachabteilungsschlüssel zu nennen (entsprechend zur Datei "FAB" in der Datenlieferung nach § 21 KHEntgG)

#### Bezeichnung der Fachabteilung

Die Fachabteilung ist an dieser Stelle analog der Übermittlung nach § 301 SGB V anzugeben. Alle Fachabteilungen in pflegesensitiven Leistungsbereichen eines Krankenhauses, für welche Sie im Auswahlverfahren zur Datenerhebung gezogen wurden, sind anzugeben.

#### Stationsbezeichnung

Die Bezeichnung der Station ist frei wählbar, muss aber eindeutig sein, beschreibenden Charakter aufweisen und die Besonderheiten der Station widerspiegeln. Bezeichnungen wie "Station 3", "UCH 1" oder "K1" sind unzulässig und zum Beispiel zu ersetzen durch: Station 3: Akut- und Intensivbehandlungsstation

UCH 1 - Unfallchirurgie K1: Kardiologie

Stand: 01.02.2019 Seite: 5 / 17

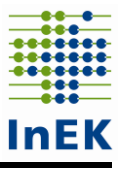

Hinweis: Wir empfehlen die Stationsbezeichnung so zu wählen, dass keine Ziffer an letzter Stelle der Stationsbezeichnung auftritt.

#### Betten der Station

In diesem Datenfeld ist die Anzahl der im Zeitraum vom 1. September 2018 bis zum 30. November 2018 durchschnittlich aufgestellten Betten auf der angegebenen Station anzugeben.

#### **Intensivbetten**

In diesem Datenfeld ist die Anzahl der im Zeitraum vom 1. September 2018 bis zum 30. November 2018 auf der angegebenen Station durchschnittlich aufgestellten Betten für intensivmedizinische Betreuung (Intensivbetten) als Davon-Angabe des Datenfeldes "Betten der Station" anzugeben. Sind auf dieser Station keine Intensivbetten integriert, ist der Wert .0' (Null) zu übermitteln.

Die Einstufung "Intensivbett" erfolgt ausschließlich aufgrund der abweichenden (höheren) Pflegeintensität der in diesem Bett versorgten Patienten. Die abweichende Pflegeintensität begründet sich auf die jeweiligen sich typischerweise ergebenden Erfordernisse hinsichtlich des Personaleinsatzes. Die Einstufung orientiert sich am zu erwartenden höheren Personaleinsatz im Vergleich zum zu erwartenden Personaleinsatz für Patienten in Betten mit normaler Pflegeintensität.

Folgende Versorgungen sind in diesem Datenfeld anzugeben: Intensivbehandlung, Intensivüberwachung (z.B. Intermediate Care (IMC)), Stroke Units, Versorgungseinheiten für Patienten mit Verbrennungen, Versorgungseinheiten für Patienten mit schweren Schädel-Hirn-Verletzungen, Chest Pain Units, Kardiologische Wachstation, Versorgungseinheiten zur Beatmungsentwöhnung und Versorgungseinheiten zur Frührehabilitation (intensivmedizinische Versorgung). Die Aufzählung ist beispielhaft – auch andere, nicht in der Aufzählung genannte Betten mit abweichender Pflegeintensität im Sinne einer intensivmedizinischen Versorgung werden in diesem Datenfeld berücksichtigt. Dabei ist unerheblich, ob die Betten krankenhausplanerisch als Intensivbetten ausgewiesen sind.

Die o. g. Definition des "Intensivbettes" dient ausschließlich den Zwecken dieser Datenerhebung zur Pflege und Weiterentwicklung der Pflegepersonaluntergrenzen auch hinsichtlich einer Pflegeaufwandsdifferenzierung. Sie stellt kein Präjudiz für anderweitige Fragestellungen im Hinblick auf die Definition intensivmedizinischer Leistungen oder Strukturen im Krankenhaus dar.

**Die Definition "Intensivbett" entspricht nicht der §-21-Datensatzbeschreibung**, sondern ist für die Weiterentwicklung der Pflegepersonaluntergrenzen gem. § 137i Abs. 3a SGB V weiter gefasst und folgt dem Ansatz im Rahmen der Kostenerhebung für die Pflege und Weiterentwicklung des Entgeltsystems im Krankenhaus. Mit der weiter gefassten Definition können die aus der Umsetzung der PpUGV gewonnenen Erkenntnisse zur derzeit fehlenden Risikoadjustierung aufgegriffen werden und in die Bildung einer sachgerechten Datengrundlage überführt werden.

#### IMC-Betten/Intensivbetten mit weniger hohem Personaleinsatz

In diesem Datenfeld ist die Anzahl der im Zeitraum vom 1. September 2018 bis zum 30. November 2018 auf der angegebenen Station durchschnittlich aufgestellten IMC-Betten/Intensivbetten mit weniger hohem Personaleinsatz als Davon-Angabe des Datenfeldes "Intensivbetten" anzugeben. Sind auf dieser Station keine IMC-Betten / Intensivbetten mit weniger hohem Personaleinsatz integriert, ist der Wert ,0' (Null) zu übermitteln.

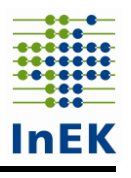

IMC-Betten/Intensivbetten mit weniger hohem Personaleinsatz sind Betten, in denen Patienten mit einer im Vergleich zur Normalstation erhöhten Behandlungsintensität liegen. Bei diesen Patienten stehen die Messung und Auswertung zentraler Funktionsparameter im Vordergrund. Spezielle intensivmedizinische Maßnahmen zur Behandlung einer schweren Erkrankung werden nicht erbracht. Unter diese Definition fallen Intensivüberwachung (Intermediate Care (IMC)), Stroke Units, Chest Pain Units, Kardiologische Wachstation und Versorgungseinheiten zur Beatmungsentwöhnung. Die Aufzählung ist beispielhaft – auch andere, nicht in der Aufzählung genannte Betten mit abweichender Pflegeintensität im Sinne einer intensivmedizinischen Versorgung werden in diesem Datenfeld berücksichtigt. Dabei ist unerheblich, ob die Betten krankenhausplanerisch als Intensivbetten ausgewiesen sind.

#### Anzahl Fälle

Es ist die Anzahl der im Zeitraum vom 1. September 2018 0:00 Uhr bis zum 30. November 2018 23:59 Uhr auf der Station behandelten DRG-Fälle anzugeben. Bei der Zählung der Anzahl der Fälle ist unerheblich, ob die Behandlung des Falls vollständig in diesem Zeitraum erfolgte, bereits früher begonnen und/oder später weitergeführt wurde oder teilweise auch auf anderen Stationen (in möglicherweise bislang nicht als pflegesensitiv eingestuften Bereichen des Krankenhauses) erfolgte.

#### Anzahl Überlieger

In diesem Datenfeld ist die Anzahl der im Zeitraum vom 1. September 2018 0:00 Uhr bis zum 30. November 2018 23:59 Uhr auf der Station behandelten DRG-Fälle, welche nach dem 31.12.2018 entlassen werden, als Davon-Angabe des Datenfeldes "Anzahl Fälle" anzugeben ("Überlieger"). Wurden alle auf der Station im vorgenannten Zeitraum behandelten Fälle vor dem 01.01.2019 entlassen, ist der Wert '0' (Null) zu übermitteln.

## <span id="page-6-0"></span>**2.2 Belegungsdaten**

Für die in der Datei "Stationen" benannten über die eindeutige Bezeichnung zuordenbaren Stationen sind tagesgenau für den gesamten Zeitraum vom 1. September 2018 0:00 Uhr bis zum 30. November 2018 23:59 Uhr (jeweils einschließlich) in der nachfolgend beschriebenen Datei "Belegungsdaten" die Belegungszahlen der Stationen zu übermitteln. Entscheidend für die Angaben ist die Kongruenz zwischen den Belegungsdaten einerseits und den fallbezogenen Angaben in der Datei "Stationsangaben" und der Datei "Pflegepersonalbesetzung" andererseits.

Hinweis: Dabei ist zu berücksichtigen, dass die Angaben in der Datei "Belegungsdaten" auf der Mitternachtsbelegung beruht, die Angaben in den Dateien "Stationsangaben" und "Pflegepersonalbesetzung" jedoch auch die im Tagesverlauf schwankende Fallzahl der Station berücksichtigt. D.h. in der Regel wird die Anzahl der Fälle in der Datei "Stationsangaben" höher sein, als die Mitternachtsbelegung anzeigt. Dies gilt bspw. für Intensivstationen, auf denen Patienten nach einem operativen Eingriff für einige Stunden zur Beobachtung aufgenommen werden und danach auf die Normalstation zurückverlegt werden. In der Mitternachtsbelegung sind diese vor 0:00 Uhr verlegten Patienten nicht enthalten, gleichwohl sind die Fälle Bestandteil der Datenlieferung in der Datei "Stationsangaben".

### <span id="page-6-1"></span>**2.2.1 Dateiname**

Belegungsdaten.csv oder Belegungsdaten.xlsx

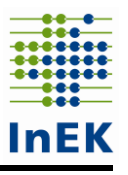

# <span id="page-7-0"></span>**2.2.2 Kopfzeile**

IK;Standort;FAB;Bezeichnung-der-Fachabteilung;Stationsbezeichnung;Datum;Anzahl-Patienten;Anzahl-Patienten-intensiv;Anzahl-Patienten-IMC/intensiv-mit-weniger-hohem-Personaleinsatz

## <span id="page-7-1"></span>**2.2.3 Feldformate**

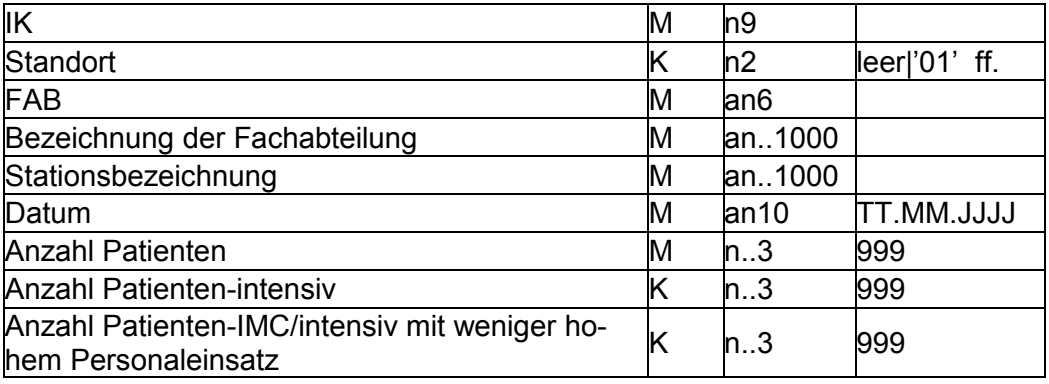

### <span id="page-7-2"></span>**2.2.4 Feldbeschreibung und Ausfüllhinweise**

Institutionskennzeichen des Krankenhauses (IK) Siehe Datei Stationen

**Standort** 

Siehe Datei Stationen

FAB

Siehe Datei Stationen

Bezeichnung der Fachabteilung Siehe Datei Stationen

Stationsbezeichnung

Siehe Datei Stationen

#### Datum

Die Belegung der in Datei "Stationen" genannten Stationen ist tageweise für den Zeitraum vom 1. September 2018 bis zum 30. November 2018 zu erfassen.

#### Anzahl Patienten

Die Anzahl der Patienten auf genannter Station ist jeweils für 00:00 Uhr eines Tages zu ermitteln ("Mitternachtsbelegung"). Bsp.: Datum: 01.09.2018, Mitternachtsstand in der Nacht vom 31.08.2018 auf 01.09.2018 um 00:00 Uhr.

#### Anzahl Patienten - intensiv

In diesem Datenfeld ist die Anzahl der in einem Intensivbett betreuten Patienten auf der im Datenfeld genannten Station als Davon-Angabe des Datenfeldes "Anzahl Patienten" anzugeben. Gibt es an diesem Tag keine Patienten in einem Intensivbett, ist der Wert '0' (Null) zu übermitteln.

Auf eine ausgewiesene Intensivstation verlegte Patienten (bspw. von der Fachabteilung Kardiologie (HA0300) auf die Intensivstation (HA36xx)) sind während der Dauer ihres

Aufenthalts auf der Intensivstation (im Beispiel Fachabteilung HA36xx) nicht unter der Station des pflegesensitiven Bereichs (im Beispiel Abteilung HA0300) zu zählen. Sofern Ihr Krankenhaus auch Daten für den pflegesensitiven Bereich "Intensivmedizin" liefern muss, sind diese Patienten für den Intensivaufenthalt dort zu zählen.

Auch die Anzahl der intensivmedizinisch betreuten Patienten in einem Intensivbett der abgefragten Station ist jeweils für 00:00 Uhr eines Tages zu ermitteln ("Mitternachtsbelegung").

Hinweis: Zur Definition eines Intensivbettes siehe Datei Stationen "Intensivbetten".

Anzahl Patienten - IMC/intensiv mit weniger hohem Personaleinsatz

In diesem Datenfeld ist die Anzahl der Patienten in einem IMC-Bett/Intensivbett mit weniger hohem Personaleinsatz auf genannter Station als Davon-Angabe des Datenfeldes "Anzahl Patienten - intensiv" anzugeben. Gibt es an diesem Tag keine Patienten in einem IMC-Bett oder Bett/Intensivbett mit weniger hohem Personaleinsatz, ist der Wert ,0' (Null) zu übermitteln. Der Hinweis zu auf ausgewiesene Intensivstationen verlegte Patienten gilt analog für IMC-Stationen.

Die Anzahl der Patienten in einem IMC-Bett/Intensivbett mit weniger hohem Personaleinsatz der abgefragten Station ist jeweils für 00:00 Uhr eines Tages zu ermitteln ("Mitternachtsbelegung").

Hinweis: Zur Definition eines IMC-Bettes/Intensivbettes mit weniger hohem Personaleinsatz siehe Datei Stationen "IMC-Betten/Intensivbett mit weniger hohem Personaleinsatz".

# <span id="page-8-0"></span>**2.3 Stationsangaben**

Für jeden Fall (orientiert am krankenhausinternen Kennzeichen – Fallnummer – der §-21- Datenlieferung), der im Zeitraum vom 1. September 2018 bis zum 30. November 2018 auf einer Station des vom gezogenen Krankenhaus zu liefernden pflegesensitiven Bereichs versorgt wurde, sind Angaben zu den von ihm kontaktierten Stationen in der Datei "Stationsangaben" zu übermitteln (angelehnt an die Datei "FAB" im §-21-Datensatz). Dies gilt für die Stationen, die in der Datei "Stationen" als zum pflegesensitiven Bereich gehörende Stationen übermittelt wurden. Keine detaillierten fallbezogenen Informationen werden benötigt, wenn Stationen als zum Fachabteilungsschlüssel gehörig in der Datei "Stationen" eingetragen wurden und diese Stationen keine Leistungen im für Ihr Krankenhaus ausgewählten pflegesensitiven Bereich erbringen und die Informationen nicht zur Aufrechterhaltung der Kongruenz zwischen den Belegungsdaten einerseits und den fallbezogenen Angaben in den Dateie "Stationsangaben" und der Datei "Pflegepersonalbesetzung" andererseits erforderlich sind. Bitte beachten Sie hinsichtlich der Berücksichtigung von Fällen in der Datenlieferung der Datei "Stationsangaben" auch den Hinweis zur Datei "Belegungsdaten" in Abschnitt 2.2.

Beispiel: Ihr Krankenhaus wurde für den pflegesensitiven Bereich "Geriatrie" ausgelost. Als Fachabteilungsschlüssel wird im §-21-Datensatz "0100" Innere Medizin verwendet. Die zum FAB-Schlüssel gehörenden Stationen sind Geriatrie, Gastroenterologie, Innere Medizin 1 und Innere Medizin 2. Aufgrund baulicher Gegebenheiten wird das Personal für die Stationen Geriatrie und Innere Medizin 2 gemeinsam geplant und eingesetzt. Das gleiche gilt für die Stationen Gastroenterologie und Innere Medizin 1. Die detaillierten fallbezogenen Informationen in der Datei "Stationsangaben" und der Datei "Pflegepersonalbesetzung" sind dann für alle Fälle im Berichtszeitraum, die auf den Stationen Geriatrie und Innere Medizin 2 behandelt wurden, anzugeben. Keine fallbezogenen Angaben sind für die Fälle, die auf den Stationen Gastroenterologie und Innere Medizin 1 behandelt wurden, anzugeben.

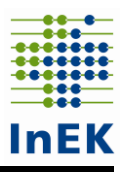

### <span id="page-9-0"></span>**2.3.1 Dateiname**

Stationsangaben.csv oder Stationsangaben.xlsx

### <span id="page-9-1"></span>**2.3.2 Kopfzeile**

IK;Standort;KH-internes-Kennzeichen;FAB;Bezeichnung-der-Fachabteilung; Stationsbezeichnung;Aufnahmedatum;Entlassungsdatum;Marker-Intensivbett;Marker-IMC-Bett/Intensivbett-mit-weniger-hohem-Personaleinsatz

### <span id="page-9-2"></span>**2.3.3 Feldformate**

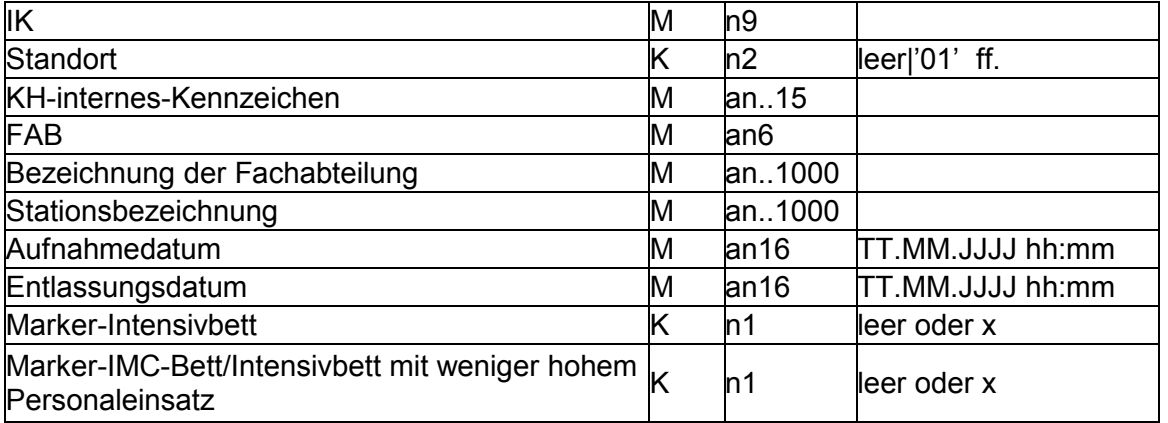

### <span id="page-9-3"></span>**2.3.4 Feldbeschreibung und Ausfüllhinweise**

Institutionskennzeichen des Krankenhauses (IK) Siehe Datei Stationen

#### **Standort**

Siehe Datei Stationen

#### KH-internes Kennzeichen

Das KH-interne Kennzeichen (Fallnummer) des Behandlungsfalls dient der eindeutigen Identifikation des Behandlungsfalls (Primärschlüssel). Dabei ist das gleiche KH-interne Kennzeichen wie in der Datei "Fall" im §-21-Datensatz zu verwenden. Das KH-interne Kennzeichen darf von der Datenstelle nicht weiter übermittelt werden.

Wurde ein Behandlungsfall während seines Gesamtaufenthaltes auf die genannte/n Station/en wiederaufgenommen, sind alle Aufenthalte in einzelnen Zeilen aufzuführen (vgl. Datei "FAB" aus der Datenlieferung gem. § 21 KHEntgG).

#### FAB

Siehe Datei Stationen

#### Bezeichnung der Fachabteilung Siehe Datei Stationen

Stationsbezeichnung Siehe Datei Stationen

#### Aufnahmedatum

Es ist das Aufnahmedatum auf die genannte Station anzugeben. Sollte die Uhrzeit im Einzelfall nicht vorliegen, können für diese Einzelfälle ersatzweise Standardzeiten ver-

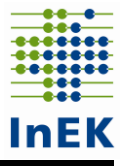

wendet werden. Liegt keine Uhrzeitangabe vor sind die letzten Ziffern mit 00:00 zu übermitteln.

Entlassungsdatum

Es ist das Entlassungsdatum von der genannten Station anzugeben. Sollte die Uhrzeit im Einzelfall nicht vorliegen, können für diese Einzelfälle ersatzweise Standardzeiten verwendet werden. Liegt keine Uhrzeitangabe vor sind die letzten Ziffern mit 00:00 zu übermitteln.

#### Marker-Intensivbett

Definition Intensivbett siehe Datei Stationen.

Hier finden Sie einige Beispiele wie die Datei "Stationsangaben" auszufüllen ist. Dabei ist jeweils nur ein Ausschnitt der Datei "Stationsangaben" gezeigt.

- **Beispiel 1:** KH gezogen für die Leistungsbereiche Kardiologie, Unfallchirurgie, Neurologie, Geriatrie und/oder Herzchirurgie
- **Beispiel 2a**: KH gezogen für den Leistungsbereich Intensivmedizin; kein Fachabteilungsschlüssel "36xx"
- **Beispiel 2b**: KH gezogen für den Leistungsbereich Intensivmedizin; mit Fachabteilungsschlüssel "36xx"
- **Beispiel 3**:KH gezogen für mindestens einen Leistungsbereich aus Kardiologie, Unfallchirurgie, Neurologie, Geriatrie und Herzchirurgie und zusätzlich für den Leistungsbereich Intensivmedizin

**Beispiel 1:** Das Krankenhaus ist für den pflegesensitiven Bereich "Kardiologie" gezogen worden.

Beispiel Fall A0001:

Verweildauer insg.: 20 Tage (11.09.2018 - 01.10.2018) Normalbett: 4 Tage (11.09.2018 - 15.09.2018) Intensivbett: 7 Tage (15.09.2018 - 22.09.2018) IMC-Bett: 5 Tage (22.09.2018 - 27.09.2018) Normalbett: 4 Tage (27.09.2018 - 01.10.2018)

Die Datei "Stationsangaben" (Ausschnitt) ist wie folgt auszufüllen:

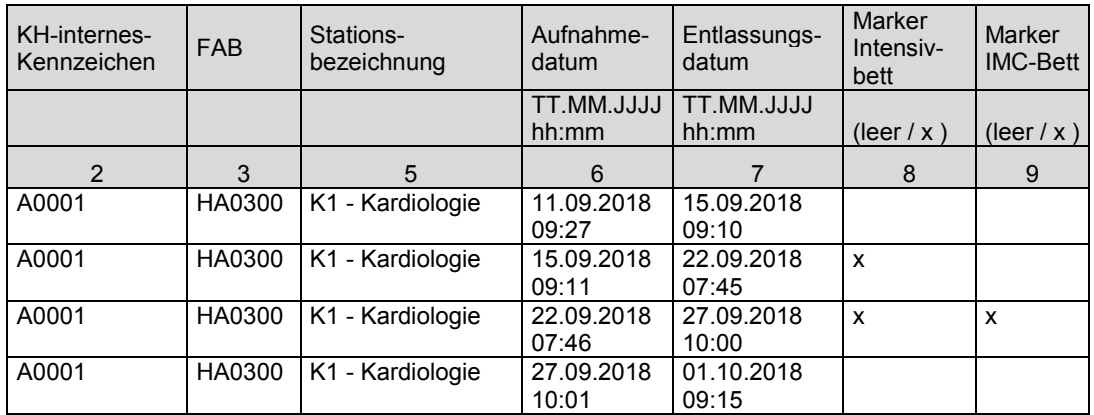

Der Aufenthalt des Falles A0001 auf der Station "K1 - Kardiologie" ist für jedes Bett als eigener Aufenthalt / eigene Zeile zu übermitteln.

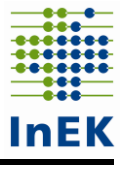

Beispiel 2a: Das Krankenhaus ist ausschließlich für den Leistungsbereich "Intensivmedizin" gezogen worden, hat aber keine mit einem FAB-Schlüssel "36xx" ausgewiesene Intensivstation.

Beispiel Fall A0002:<br>Verweildauer insg.:

20 Tage (11.09.2018 - 01.10.2018) Intensivbett: 4 Tage (11.09.2018 - 15.09.2018) Normalbett: 7 Tage (15.09.2018 - 22.09.2018)<br>IMC-Bett: 5 Tage (22.09.2018 - 27.09.2018) 5 Tage (22.09.2018 - 27.09.2018) Normalbett: 4 Tage (27.09.2018 - 01.10.2018)

Die Datei "Stationsangaben" (Ausschnitt) ist wie folgt auszufüllen:

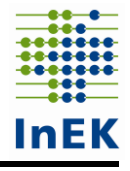

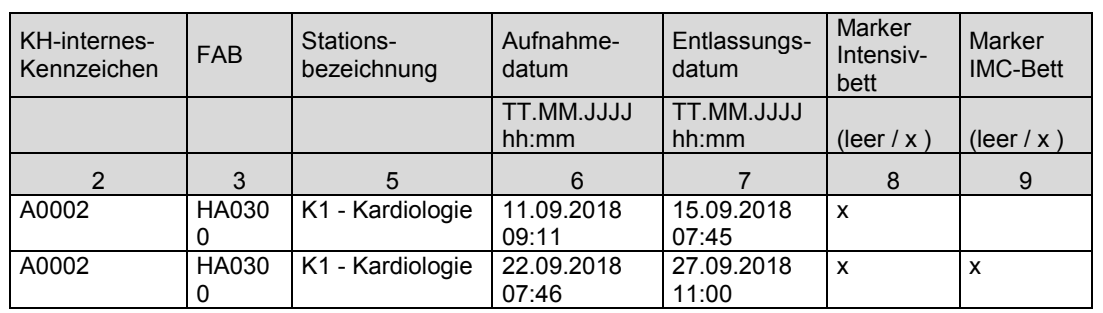

Nur die Aufenthalte, die der Fall A0002 in einem Intensivbett oder IMC-Bett lag, müssen als einzelne Aufenthalte / eigene Zeilen übermittelt werden, d.h. es sind durchaus Lücken zwischen den Aufenthalten möglich.

Vereinfacht es die Befüllung der Datei, die fallbezogenen Daten lückenlos zu liefern, ist es möglich die vollständigen Falldaten zu übermitteln. D.h. im obigen Beispiel würden auch die Aufenthalte in Normalbetten eingetragen.

**Beispiel 2b:** Das Krankenhaus ist ausschließlich für den Leistungsbereich "Intensivmedizin" gezogen worden und hat zusätzlich zur mit einem FAB-Schlüssel "36xx" ausgewiesenen Intensivstation noch weitere Intensivbetten auf Stationen mit anderen FAB-Schlüsseln.

Beispiel Fall A0003:

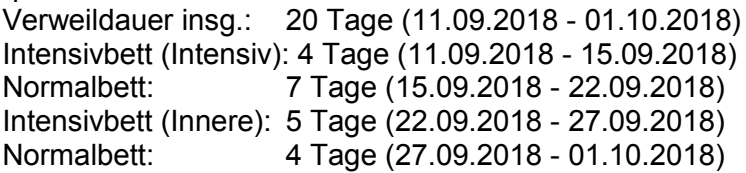

Die Datei "Stationsangaben" (Ausschnitt) ist wie folgt auszufüllen:

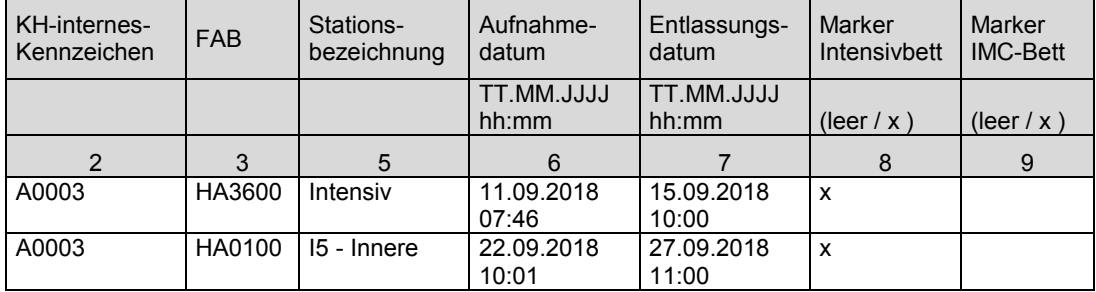

Nur die Aufenthalte, die der Fall A0003 in einem Intensivbett lag, müssen als einzelne Aufenthalte / eigene Zeilen übermittelt werden, d.h. es sind durchaus Lücken zwischen den Aufenthalten möglich.

Vereinfacht es die Befüllung der Datei, die fallbezogenen Daten lückenlos zu liefern, ist es möglich die vollständigen Falldaten zu übermitteln. D.h. im obigen Beispiel würden auch die Aufenthalte in Normalbetten eingetragen. Generell sind alle Aufenthalte von Fällen zu übermitteln, die in einem Intensivbett lagen, unabhängig von der Fachabteilung und unabhängig davon, ob der einzelne Fall Kontakt zu einer mit "36xx" ausgewiesenen Fachabteilung hatte.

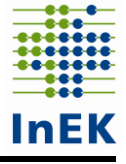

**Beispiel 3**: Das Krankenhaus ist sowohl für den Leistungsbereich "Intensivmedizin" als auch für den Bereich "Kardiologie" gezogen worden und hat eine mit einem FAB-Schlüssel "36xx" ausgewiesene Intensivstation. Beispiel Fall A0004:

Verweildauer insg.: 20 Tage (11.09.2018 - 01.10.2018) Intensivbett (Intensiv): 4 Tage (11.09.2018 - 15.09.2018) Normalbett: 7 Tage (15.09.2018 - 22.09.2018) Intensivbett (Innere): 5 Tage (22.09.2018 - 27.09.2018) Normalbett: 4 Tage (27.09.2018 - 01.10.2018)

Die Datei "Stationsangaben" (Ausschnitt) ist wie folgt auszufüllen:

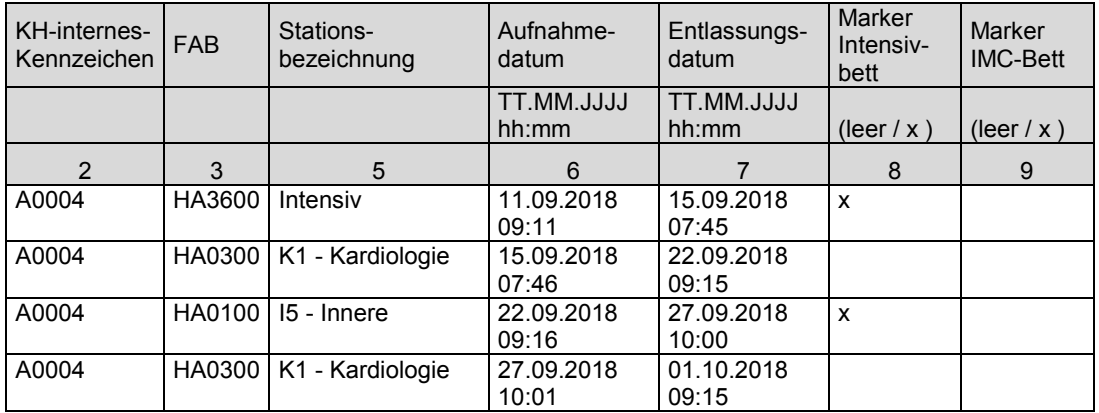

Alle Aufenthalte, in denen der Fall A0004 in einem Intensivbett oder auf einer (des Leistungsbereiches Kardiologie zugehörigen) Station lag, müssen als einzelne Aufenthalte / eigene Zeile übermittelt werden. Der Fall A0004 ist dabei nur einmalig zu übermitteln und nicht für beide Leistungsbereiche separat.

Marker-IMC-Bett/Intensivbett mit weniger hohem Personaleinsatz

Definition IMC-Bett/Intensivbett mit weniger hohem Personaleinsatz siehe Datei Stationen.

Sind auf einer Station IMC-Betten/Intensivbetten mit weniger hohem Personaleinsatz aufgestellt, sind die Aufenthalte eines Falls in einem IMC-Bett/Intensivbetten mit weniger hohem Personaleinsatz als einzelne Aufenthalte zu übermitteln (siehe auch Beispiele unter "Marker Intensivbett").

# <span id="page-13-0"></span>**2.4 Pflegepersonalbesetzung**

Für alle in der Datei "Stationen" benannten über die eindeutige Bezeichnung zuordenbaren Stationen sind tages- und schichtgenau für den gesamten Zeitraum vom 1. September 2018 0:00 Uhr bis zum 30. November 2018 23:59 Uhr (jeweils einschließlich) die Daten zum Pflegepersonal in den pflegesensitiven Leistungsbereichen differenziert nach der Qualifikationsgruppe des Pflegepersonals in der Datei "Pflegepersonalbesetzung" bereitzustellen.

## <span id="page-13-1"></span>**2.4.1 Dateiname**

Pflegepersonalbesetzung.csv oder Pflegepersonalbesetzung.xlsx

## <span id="page-13-2"></span>**2.4.2 Kopfzeile**

IK;Standort;FAB;Bezeichnung-der-Fachabteilung;Stationsbezeichnung;Datum; Schichtbezeichnung;Schichtbeginn;Schichtende;Qualifikationsgruppe;Anzahl-Arbeitsstunden

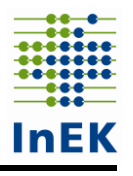

### <span id="page-14-0"></span>**2.4.3 Feldformate**

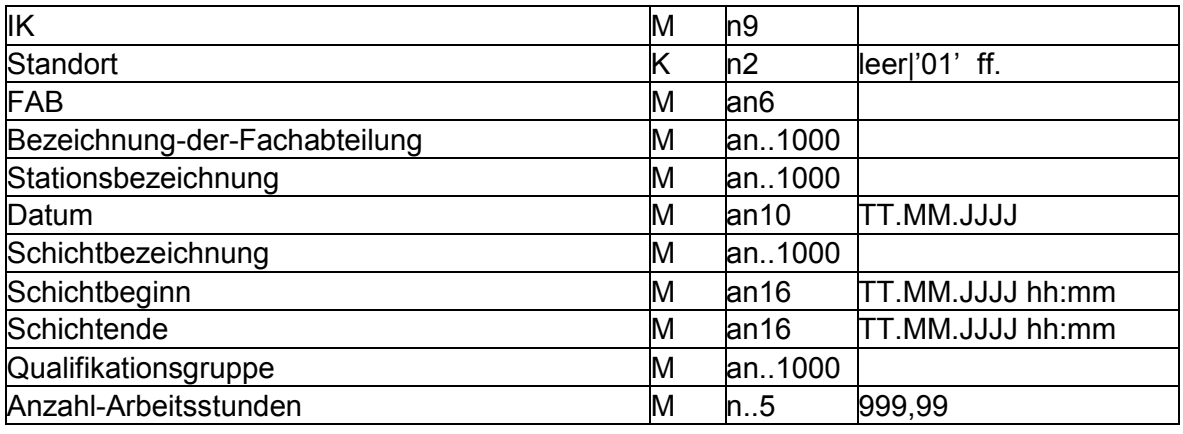

### <span id="page-14-1"></span>**2.4.4 Feldbeschreibung und Ausfüllhinweise**

Institutionskennzeichen des Krankenhauses (IK) Siehe Datei Stationen

#### **Standort**

Siehe Datei Stationen

#### FAB

Siehe Datei Stationen

- Bezeichnung der Fachabteilung Siehe Datei Stationen
- **Stationsbezeichnung** Siehe Datei Stationen

#### Datum

In dieses Datenfeld ist der Tag des Schichtbeginns anzugeben. Die Pflegepersonalbesetzung der in Datei "Stationen" genannten Stationen ist für den Zeitraum vom 1. September 2018 00:00 Uhr bis zum 30. November 2018 23:59 Uhr zu erfassen. Um anteilige Berechnungen am ersten und letzten Tag der Datenerhebung zu vermeiden, geben Sie bitte für den ersten Tag die in den 01.09.2018 hineinlaufende Nachtschicht vollständig unter dem Datum 31.08.2018 und für den 30.11.2018 die in den 01.12.2018 auslaufende Nachtschicht vollständig unter dem 30.11.2018 an.

#### Schichtbezeichnung

Die Bezeichnung der Schicht ist frei wählbar, weist aber beschreibenden Charakter auf. Beispielsweise kann zur Beschreibung "Frühschicht", "Spätschicht" oder "Nachtschicht" angegeben werden. Sie können die in Ihrem Hause verwendeten Schichtbezeichnungen unverändert übernehmen. Wichtig ist die Zeiten des Schichtbeginns und -endes anzugeben (siehe folgende Datenfelder).

#### **Schichtbeginn**

Der Schichtbeginn des Personals auf den in Datei "Stationen" genannten Stationen ist für den Zeitraum vom 1. September 2018 bis zum 30. November 2018 zu erfassen (Datum und Uhrzeit, TT.MM.JJJJ hh:mm).

#### Schichtende

Das Schichtende ist für den Zeitraum vom 1. September 2018 bis zum 30. November 2018 zu erfassen (Datum und Uhrzeit, TT.MM.JJJJ hh:mm).

#### Qualifikationsgruppe

In diesem Datenfeld ist die Berufsgruppe des genannten Pflegepersonals anzugeben (Pflegefachkraft, Pflegehilfskraft, weitere Fachkraft, Auszubildender, weitere Hilfskraft), sofern dieses in der pflegerischen Versorgung auf den bettenführenden Stationen tätig sind. Dabei sind die Qualifikationen wie folgt definiert:

- 1. **Pflegefachkraft** im Sinne von Personal mit mindestens dreijähriger Ausbildung. Hierzu gehören u.a.: Gesundheits- und (Kinder-)Krankenpfleger sowie sonstiges Pflegepersonal (insbesondere Altenpfleger)
- 2. **Pflegehilfskraft** im Sinne von Personal mit mindestens einjähriger Ausbildung. Hierzu gehören u.a.: Krankenpflegehilfe / Pflegeassistenz sowie Altenpflegehilfe / assistenz
- 3. **Weitere Fachkraft** / Gesundheitsberufe

Hierzu gehören u.a.: Pflegehilfskräfte mit weniger als einjähriger Ausbildung, medizinische Fachangestellte, operationstechnische Assistenten, anästhesietechnische Assistenten und Notfallsanitäter / Rettungsassistenten / Rettungssanitäter, die Leistungen in unterstützenden Tätigkeiten dem Charakter "Pflege am Bett" entsprechend erbringen.

- 4. **Auszubildender** der Pflegeberufe gemäß 1.
- 5. **Weitere Hilfskraft**

Hierzu gehören u.a.: Studentische Hilfskräfte, Schwesternhelferinnen und Pflegediensthelfer

Die Listen der genannten Berufsgruppen haben einen exemplarischen Charakter und sind dementsprechend nicht abschließend. Pflegekräfte mit akademischer Ausbildung sind unter Ziffer 1 Pflegefachkraft zu erfassen. An Stelle der fett gedruckten Namen (Pflegefachkraft, Pflegehilfskraft, weitere Fachkraft, Auszubildender, weitere Hilfskraft) kann auch die zugehörige lfd. Nr. (1, 2, 3, 4, 5) aus der obigen Aufzählung übermittelt werden (z.B. die Ziffer 1 für Pflegefachkraft).

Bei Unklarheiten zur Einordnung zu einer der fünf Qualifikationsgruppen wenden Sie sich bitte schriftlich an das InEK [\(PPUG-Weiterentwicklung@inek-drg.de\)](mailto:PPUG-Weiterentwicklung@inek-drg.de).

#### Anzahl Arbeitsstunden

In diesem Datenfeld ist die Anzahl der vom Pflegepersonal geleisteten Arbeitsstunden (Ist-Angaben, keine Plan-Angaben) anzugeben. Pausen zählen (analog der Vorgaben des Arbeitszeitgesetzes) nicht zu den geleisteten Arbeitsstunden. Es werden auch Überstunden/Mehrarbeit zur Anzahl geleisteter Arbeitsstunden gezählt. Die Anzahl der geleisteten Arbeitsstunden kann dabei die eigentliche Schichtzeit überschreiten. Wird eine Pflegekraft während ihrer Schicht auf mehreren Stationen eingesetzt (z.B. als "Springer"), sind die anteilig auf der Station geleisteten Arbeitsstunden zu berücksichtigen. Es ist ausreichend die geleisteten Arbeitsstunden mindestens auf Viertelstunden genau anzugeben (auf 0,25 Stunden gerundet). Wenn die Informationen aus Ihrem Informationssystem eine genauere Angabe ermöglicht, können Sie gerne diese genauere Angabe verwenden; eine separate Bearbeitung der Daten zur Rundung ist dann nicht erforderlich. Es ist möglich die Anzahl der geleisteten Arbeitsstunden nach Qualifikationsgruppe aggregiert oder je Pflegekraft in einer eigenen Zeile zu übermitteln.

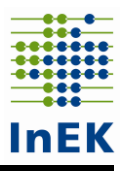

# <span id="page-16-0"></span>**3 Übermittlungsfristen**

Die Erstlieferung der Dateien hat bis zu folgenden Fristen zu erfolgen:

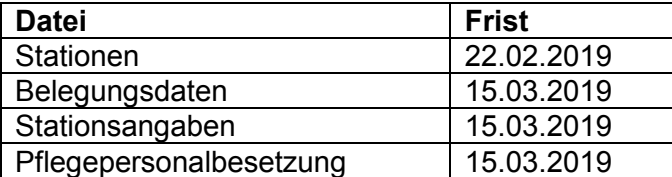

Anschließend beginnt die Korrekturphase. Diese endet am 31. Mai 2019.